#### **Date & Time**

Test performed May 05, 2002 Time 12:18 Central European Summer Time (10:18 AM GMT)

#### **Test Conditions**

System: Win 98 on Intel Pentium II 166 MHz, 192 MB RAM Connection: T-DSL 119,1 KB/Sec. DSL speed test at http://www.verivox.de/Internet/Netmeter/index.asp?j=t

## **Step 1 (Prerequisites):**

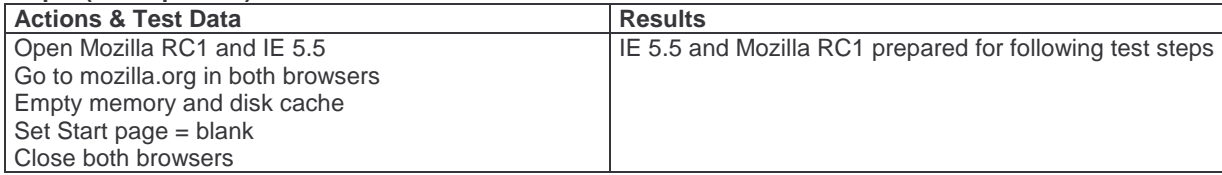

## **Step 2 (Speed Test A on IE):**

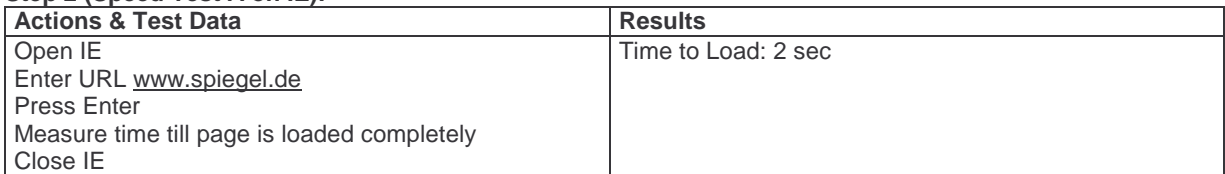

## **Step 3 (Speed Test A on RC1):**

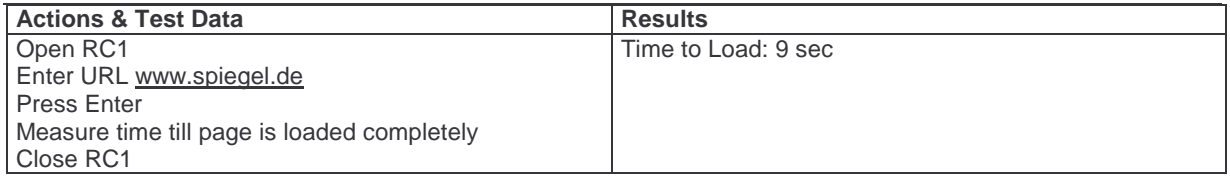

#### **Step 4 (Speed Test B on IE):**

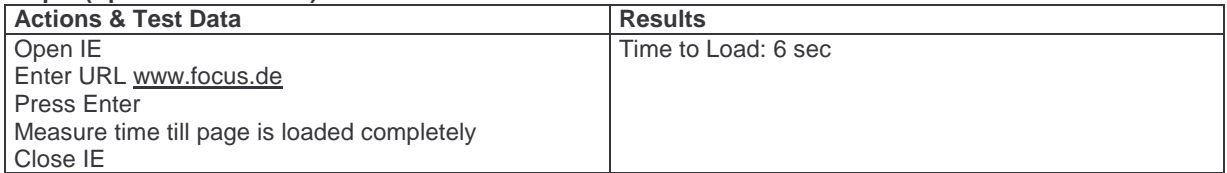

### **Step 5 (Speed Test B on RC1):**

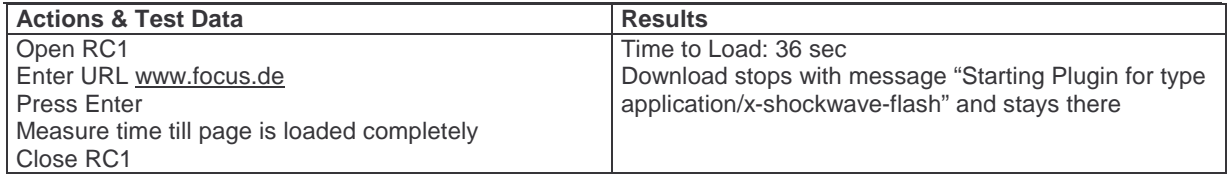

#### **Step 6 (Speed Test C on IE):**

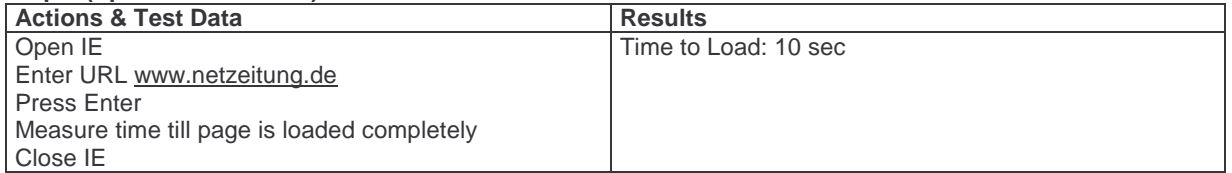

# **Step 7 (Speed Test C on IE):**

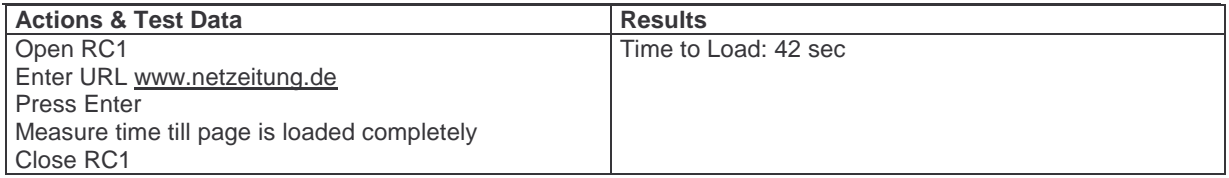